Ministério da Saúde

**FIOCRUZ** Fundação Oswaldo Cruz

**COORDENAÇÃO GERAL DE ADMINISTRAÇÃO**

PORTARIA Nº 133, de 25 de junho de 2021

A Coordenadora Geral de Administração, no uso de suas atribuições que lhes são conferidas pela Portaria do Ministério da Saúde n° 1.978 de 01/08/2017 – DOU 02/08/2017,

# **RESOLVE:**

# 1. **PROPÓSITO**

Designar comissão que será responsável pela fiscalização da entrega e recebimento do objeto.

# 2. **OBJETIVO**

Compete a comissão acompanhar e fiscalizar a entrega de materiais.

### Processo: 25380.001642/2021-62

Objeto: Aquisição de material de consumo (aquisição de módulo de amplificação/detecção kit biomol SARS/COVID-19 para 96 reações**).**

- 3. **COMISSÃO**
- **Eduardo Chaves Leal** Matrícula SIAPE:0462610 Tecnologista em Saúde Pública;
- **Trajano Augustus Tavares Quinhões** Matrícula SIAPE: 1241082 Especialista em de Políticas  $\bullet$ Públicas.
- **Priscila Ferraz Soares -** Matrícula SIAPE nº 3124825 Vice-diretora de Gestão e Mercado de Biomanguinhos

### 4. **VIGÊNCIA**

A presente Portaria entra em vigor a partir da sua assinatura e se estende até o recebimento final do objeto.

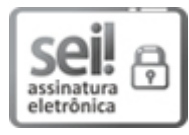

Documento assinado eletronicamente por **FLAVIA SILVA**, **Coordenador(ª) Geral de Administração**, em 25/06/2021, às 11:44, conforme horário oficial de Brasília, com fundamento no art. 6º, § 1º, do Decreto nº 8.539, de 8 de [outubro](http://www.planalto.gov.br/ccivil_03/_Ato2015-2018/2015/Decreto/D8539.htm) de 2015.

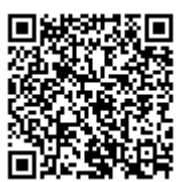

A autenticidade deste documento pode ser conferida no site http://sei.fiocruz.br/sei/controlador\_externo.php? [acao=documento\\_conferir&id\\_orgao\\_acesso\\_externo=0,](http://sei.fiocruz.br/sei/controlador_externo.php?acao=documento_conferir&id_orgao_acesso_externo=0) informando o código verificador **0864740** e o código CRC **142E7B3E**.

**Referência:** Processo nº 25380.001642/2021-62 SEI nº 0864740